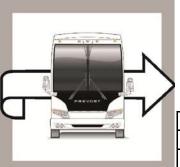

# PREVOST

# WB13-65D

| DATE :      | NOVEMBER 2013 SECTION : 01 - Engine |  |  |
|-------------|-------------------------------------|--|--|
| EXPIRATION: | NOVEMBER 2015                       |  |  |
| SUBJECT :   | ACM AND EMS UPDATE                  |  |  |

REVISION D: THIS WARRANTY BULLETIN SUPERSEDES PREVIOUS VERSION.

WARRANTY

BULLETIN

All vehicles programmed by PTT before January 20<sup>th</sup> 2014 must be updated to the latest version available. **APPLICATION** 

| NOTICE TO SERVICE CENTERS<br>Verify vehicle eligibility by checking warranty bulletin status with <b>SAP</b> or via <b>ONLINE WARRANTY</b><br><b>SYSTEM</b> available on Service / Warranty tab of Prevost website. |                                                                                                    |  |  |
|----------------------------------------------------------------------------------------------------|----------------------------------------------------------------------------------------------------|--|--|
| Model                                                                                                    |                                                                                                    |  |  |
| H3-41, H3-45 coaches<br>Model Year : 2013- 2014                                                                                                    | Single vehicles:<br>2PCH3349X <u>D</u> C71 <u>2146</u> , 2PCH33494 <u>D</u> C71 <u>2191,</u> 2PCH33494 <u>D</u> C71 <u>2272</u><br>And from 2PCH33492 <u>D</u> C71 <u>2366</u> up to 2PCH33494 <u>E</u> C71 <u>2547</u> incl.                                                             |  |  |
| H3-45 VIP motorhomes<br>Model Year : 2013- 2014                                                                                                    | Single vehicle 2PCVS349X <u>D</u> C71 <u>2248</u><br>And From 2PCVS3490 <u>D</u> C71 <u>2369</u> up to 2PCVS3497 <u>E</u> C71 <u>2533</u> incl.                                                                                                    |  |  |
| X3-45 coaches<br>Model Year : 2013- 2014                                                                                                    | <i>Single vehicles</i><br>2PCG33496 <u>C</u> C73 <u>5241</u> , 2PCG33499 <u>D</u> C73 <u>5316</u> , 2PCG33491 <u>D</u> C73 <u>5388,</u><br>2PCG33492 <u>D</u> C73 <u>5433</u> .<br>And from 2PCG33497 <u>E</u> C73 <u>5459</u> up to 2P <u>CG3</u> 3490 <u>E</u> C73 <u>5559</u> incl.    |  |  |
| X3-45 VIP motorhomes<br>Model Year : 2013- 2014                                                                                                    | Single vehicles<br>2PCBS3493 <u>D</u> C73 <u>5485</u> , 2PCBS3495 <u>E</u> C73 <u>5490</u> , 2PCBS3491 <u>E</u> C73 <u>5504</u> ,<br>2PCBS3494 <u>E</u> C73 <u>5531</u> , 2PCBS3495 <u>E</u> C73 <u>5537</u> , 2PCBS3499 <u>E</u> C73 <u>5539</u> ,<br>2PCBS3491 <u>E</u> C73 <u>5549</u> |  |  |
| XLII-45 Entertainer<br>Model Year : 2013                                                                                                    | Single vehicles<br>2PCYS3492 <u>D</u> C73 <b>5374</b> , 2PCY33491 <u>D</u> C73 <u>5461</u> , 2PCYS3490 <u>D</u> C73 <u>5468,</u><br>2PCY33499 <u>D</u> C73 <u>5479, 2</u> PCYS3498 <u>D</u> C73 <u>5489</u>                                                                               |  |  |
| X3-45 VIP commercial use<br>Model Year : 2014                                                                                                    | -<br>From 2PCCS3497 <u>E</u> C73 <u>5494</u> up to 2PCCS3491 <u>E</u> C73 <u>5569</u> incl.                                                                                                    |  |  |

### DESCRIPTION

On the vehicles affected by this bulletin, software updates with enhancements are available for the multiplex system, for the EMS and aftertreatment control module (ACM).

On all vehicles, perform a DPF Service Regeneration *and* Crystal Sublimation when programming is completed.

ACM and ECM software updates are to resolve the following diagnostic trouble codes (DTC).

- DTC P1086, Oil Level Moderately Low, low oil level light coming on during start up
- DTC P0420, NOx Catalyst: Missing SCR, catalyst system efficiency below threshold
- DTC P205B, Aftertreatment Diesel Exhaust Fluid (DEF) Tank Temperature Sensor: Rationality Low
- DTC P2002, PM Filter Efficiency Monitor, aftertreatment diesel particulate filter (DPF) efficiency fault

These updates must be carried out by qualified technicians. Make an appointment in your nearest Prevost Service Centre.

#### MATERIAL

No parts required for the bulletin.

#### **REQUIRED TOOLS**

Premium Tech Tool version 2.02.55 or higher

Diagnostic Connector 88890304

Communication Interface 88890300 with firmware 1.12.0.2 or higher

Check Premium Tech Tool version by clicking on Help tab and then click on "About TechTool".

Interface cable 066009.

|                                                                                                    | Product: Tech Tool<br>Version: 2.02.55<br>User ID: M090929<br>Database: Standard<br>Last updated:<br>Last updated: APCI (-A) 10/8/2013<br>8:57:58 AM<br>Last updated: APCI+ (-A) -                                                     |  |  |
|----------------------------------------------------------------------------------------------------|----------------------------------------------------------------------------------------------------|--|--|
|                                                                                                    | Included Versions<br>AE 3.02.50.1<br>APCI (-A) 000.009.001.0<br>APCI+ (-A) 0.3.1.0                                                                                                    |  |  |
| Description<br>Warning: This computer program is<br>protected by copyright law and<br>international treaties. Unauthorized<br>reproduction or distribution of this<br>program, or any portion of it, may result<br>in severe civil and criminal penalties, and<br>will be prosecuted to the maximum<br>extent possible under the law. | Grade-X Application 2.02.55.0 7.3.2<br>Grade-X Content 2.02.55.1 2013-09-16<br>7.3.2<br>Tech Tool Core 2.02.55.2<br>Tech Tool Branding 2.02.50.0<br>Tech Tool Help 2.02.03.0<br>Tech Tool Maintenance 2.02.40.0<br>VCADS Pro 2.02.55.1 |  |  |

# PROCEDURE

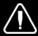

DANGER

Park vehicle safely, apply parking brake and stop engine prior to working on the vehicle.

Do not attempt to repair or service this vehicle without having sufficient training, the correct service literature and the proper tools. Failure to follow this could make the vehicle unsafe and lead to serious personal injury or death.

- 1. Secure the vehicle for service by parking it on a flat level surface, applying the parking brake, chocking the rear wheels, and placing the transmission in neutral.
- 2. Proceed to multiplex reprogramming with VPG, Complist 2013

X3 Coach- 06100058 P18 and up

H3 Coach- 06100060 P19 and up

H3 VIP/X3-45 VIP Motorhomes - 06100061 P18 and up

- Connect Premium Tech Tool (PTT) to the vehicle diagnostics connector using the 16 pin OBD cable 88890304 and Communication Interface 88890300. Connect the PC to a functional LAN or modem connection and a 120 Volt AC source.
- 4. Turn the ignition switch "ON".
- 5. Log in to PTT and Identify Vehicle is displayed.
- 6. Once the vehicle has been identified, enter the Work Order Number information, then click Start Work

7. From the Main Menu select Program and then Campaign 17091-3. Then click Start.

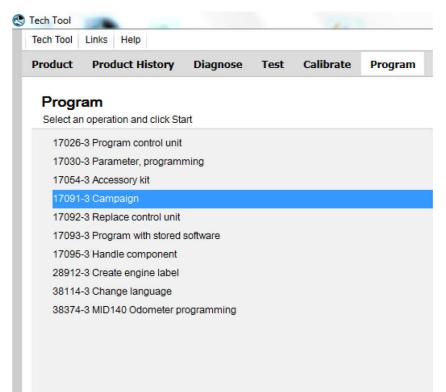

8. Select Select campaign id S6262

| ch Tool Links Help                                              |         |                         |                                     |          |               | 🛃 🛛 Bjarne Lar |
|-----------------------------------------------------------------|---------|-------------------------|-------------------------------------|----------|---------------|----------------|
| oduct Product History Diagnose Test Calibrate Program Impact    | t Maido | com VBC Remote          |                                     |          |               |                |
|                                                                 |         | 17091-3 Camp            | baign                               |          |               |                |
| rogramming steps                                                |         | Select a campaign in th | e list and click Program to run the | campaign |               |                |
|                                                                 |         | Campaign ID             | Description                         | Affected | Control Units |                |
| Retrieving software part numbers                                |         | S6262                   | EMS AND ACM software                | update   | node 2.1.0    |                |
|                                                                 |         | S6262                   | EMS AND ACM software                | update   | node 1.1.0    |                |
| Reading out transferable parameters from affected control units |         |                         |                                     |          |               |                |
|                                                                 |         |                         |                                     |          |               |                |
| Downloading software from central systems                       |         |                         |                                     |          |               |                |
|                                                                 |         |                         |                                     |          |               |                |
| Programming control units                                       |         |                         |                                     |          |               |                |
| Provenue in a second de la                                      |         |                         |                                     |          |               |                |
| Programming completed                                           |         |                         |                                     |          |               |                |
|                                                                 |         |                         |                                     |          |               |                |
|                                                                 |         |                         |                                     |          |               |                |
|                                                                 |         |                         |                                     |          |               |                |
|                                                                 |         |                         |                                     |          |               |                |
|                                                                 |         |                         |                                     |          |               |                |
|                                                                 |         |                         |                                     |          |               |                |
|                                                                 |         |                         |                                     |          | Program >     | Cancel         |

9. Certain conditions must be met to continue with programming: battery voltage above 10v, parking brake applied, and ignition key in ON position with engine not running. When all conditions have been met, click Continue to proceed with programming.

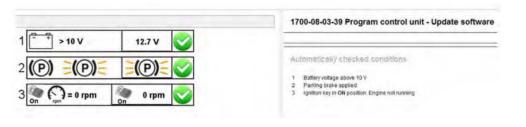

10. Program is now ongoing

| ach Tool Links Help                                                                                                |                                                                                                    | Bjarne Lars       |
|----------------------------------------------------------------------------------------------------|----------------------------------------------------------------------------------------------------|-------------------|
| roduct Product History Diagnose Test Calibrate Program Impact Maid                                                 | Icom VBC Remote                                                                                           |                   |
| Programming steps Retrieving software part numbers Reading out transferable parameters from affected control units | 17091-3 Campaign Simulation The following control units will be programmed Engine Management System (EMS) |                   |
| Programming control units                                                                                          |                                                                                                    |                   |
| Programming completed                                                                                              |                                                                                                    |                   |
|                                                                                                    |                                                                                                    | Continue > Cancel |

Note: Engine hours will be lost once modules have been programmed.

11. When ACM programming is complete, select Test from the Main Menu. Select 2545-08-03-03 Diesel Particulate Filter Service Regeneration and click on Start.

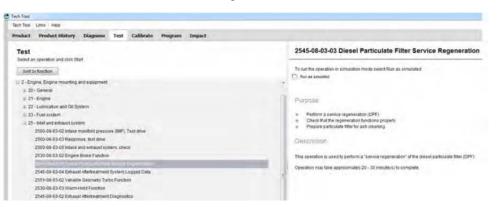

12. Review the advisories, check the box and click on Continue.

|                                                                                                    | I WARNING                                                                                                    |
|----------------------------------------------------------------------------------------------------|----------------------------------------------------------------------------------------------------|
| by high temperature. If the exhi                                                                      | uitable place outdoors. The exhaust outlet must not be directed towards anything that could be damage<br>ust is directed towards the ground it is recommended to soak the ground below with water to prevent<br>sible position the vehicle on gravel surface. Ensure that the exhaust is not near flammable material.                                                                                                    |
| A fire-extinguisher should be a                                                                       | cessible in case of fire.                                                                                                    |
|                                                                                                    |                                                                                                    |
| particulate filter. If regeneration<br>that could be damaged by high<br>hoses are not designed to har | ust aftertreatment system generate high exhaust gas temperatures during regeneration of the diesel<br>might occur while working with the vehicle, ensure that the exhaust outlet is not directed toward anything<br>gas temperatures. Also, do not connect an exhaust vent hose to the vehicle since most exhaust vent<br>gle high temperatures. Failure to follow this warning may result in high temperature exhaust gases<br>r components resulting in a fire. |
| I have read and understand the                                                                        | bove advisory                                                                                                    |
| Thate read and anderstand the                                                                         |                                                                                                    |
| There is an an an an an an an an an an an an an                                                       |                                                                                                    |
|                                                                                                    |                                                                                                    |
|                                                                                                    |                                                                                                    |
|                                                                                                    |                                                                                                    |

13. When all conditions are met, check the confirmed box and click on Continue.

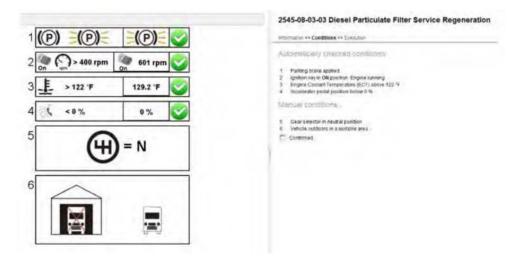

14. When regeneration is complete, allow engine to idle until high exhaust system temperature (HEST) light goes off.

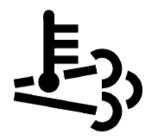

High Exhaust System Temperature (HEST)

15. When the HEST light goes off, select Test from the Main Menu. Select 2585-11-03-03 SCR, Diesel Exhaust Fluid, Crystal Sublimation and click on Start.

Note: Start the Crystal Sublimation process within 2 minutes of engine coming back to idle.

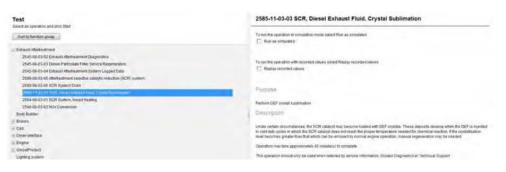

16. Review the advisories, check the box and click on Continue.

| I WARNING                                                 |                                                                                                    |  |  |  |  |
|-----------------------------------------------------------|----------------------------------------------------------------------------------------------------|--|--|--|--|
| -                                                         | Ensure that the vehicle is in a suitable place outdoors. The exhaust outlet must not be directed towards anything that could be<br>damaged by high temperature. If the exhaust is directed towards the ground it is recommended to soak the ground below with water to<br>prevent damage to the surface, or if possible position the vehicle on gravel surface. Ensure that the exhaust is not near flammable<br>material.                                                                                                    |  |  |  |  |
| A fire-extinguisher should be accessible in case of fire. |                                                                                                    |  |  |  |  |
|                                                           | CAUTION                                                                                                    |  |  |  |  |
| F ti h                                                    | /ehicles equipped with an exhaust aftertreatment system generate high exhaust gas temperatures during regeneration of the diesel<br>particulate filter. If regeneration might occur while working with the vehicle, ensure that the exhaust outlet is not directed toward anything<br>hat could be damaged by high gas temperatures. Also, do not connect an exhaust vent hose to the vehicle since most exhaust vent<br>noses are not designed to handle high temperatures. Failure to follow this warning may result in high temperature exhaust gases<br>werheating nearby structures or components resulting in a fire. |  |  |  |  |

17. When all conditions are met, check the confirmed box and click on Continue.

| 1(0) (0) (0)                                                                                                    | 2585-11-03-03 SCR, Diesel Exhaust Fluid, Crystal Sublimation                                                                                                    |
|----------------------------------------------------------------------------------------------------|----------------------------------------------------------------------------------------------------|
| $ \begin{array}{c} 1 \\ \hline \hline \hline \hline \hline \hline \hline \hline \hline \hline \hline \hline \hline \hline \hline \hline \hline \hline \hline$ | Information > California et al. California frame a frame |

18. When sublimation is complete, allow engine to idle until HEST light goes off.

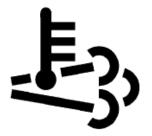

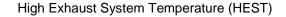

19. Clear any Engine and ACM diagnostic trouble codes (DTC) and Finish Work.

# **PARTS / WASTE DISPOSAL**

DO NOT RETURN THE REPLACED PARTS. Discard waste according to applicable environmental regulations (Municipal/State[Prov.]/ Federal)

#### WARRANTY

This modification is covered by Prevost's normal warranty.

We will reimburse you two and a half hours (2.5h) of labor upon receipt of a warranty claim.

Please submit claim via our Online Warranty System, available at <u>www.prevostcar.com</u> (under Service \ Warranty section). Use Claim Type: "Bulletin/Recall" and select "Warranty Bulletin WB13-65".

# OTHER

| VBC Bulletin | S6262   |
|--------------|---------|
| Fail Code    | 01.00-2 |
| Defect Code  | 49      |
| Syst.Cond.   | В       |
| Causal Part  | 3092091 |

Access all our Service Bulletins on

http://prevostparts.volvo.com/technicalpublications/en/pub.asp or scan the QR-Code with your smart phone.

E-mail us at technicalpublications\_prev@volvo.com and type "ADD" in the subject to receive our warranty bulletins by e-mail.

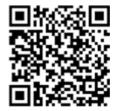